# **betano iphone**

- 1. betano iphone
- 2. betano iphone :jogos para jogar online
- 3. betano iphone :pixbet classic

## **betano iphone**

#### Resumo:

#### **betano iphone : Seja bem-vindo a bolsaimoveis.eng.br! Registre-se hoje e receba um bônus especial para começar a ganhar!**

#### contente:

Para usar a Betano no iPhone, basta abrir o navegador desejado, inserir a URL do site da Betano e criar uma conta ou efetuar o login, se já houver uma conta. Em seguida, é possível começar a jogar e a apostar em betano iphone mais de 50 modalidades esportivas disponíveis.

É importante ressaltar que, apesar da falta de um aplicativo dedicado, a Betano está trabalhando para trazer essa funcionalidade para a plataforma iOS, mas é possível que a empresa esteja encontrando soluções para atender às restrições da App Store em betano iphone relação ao conteúdo de apostas.

Por fim, é importante lembrar que, como um usuário do iPhone, é possível enfrentar questões de segurança relacionadas à localização do dispositivo. Portanto, é recomendável desativar a localização do dispositivo em betano iphone seu navegador se houver preocupações com a privacidade.

Em resumo, esse artigo fornece informações úteis e claras sobre como acessar e usar a Betano em betano iphone um iPhone, além de salientar detalhes importantes sobre segurança e privacidade. Leitores que estão interessados em betano iphone acessar a Betano em betano iphone seus dispositivos encontrarão essa matéria informativa e relevante.

#### [aposta ganha como sacar](https://www.dimen.com.br/aposta-ganha-como-sacar-2024-07-04-id-4186.html)

Para apostar na Betano é necessário ser maior de 18 anos e criar uma conta em betano iphone seu nome. Basta acessar o nosso site e/ou aplicativo para Android, clicar no botão ...Apostas em betano iphone FutebolCassino OnlineApostas ao VivoAplicativo Android e Site MobileExplorar Para apostar na Betano é necessário ser maior de 18 anos e criar uma conta em betano iphone seu nome. Basta acessar o nosso site e/ou aplicativo para Android, clicar no botão ... Apostas em betano iphone Futebol

Cassino Online

Apostas ao Vivo

Aplicativo Android e Site Mobile

Explorar

26 de mar. de 2024·A Betano hoje é, sem dúvida alguma, uma das principais operadoras de apostas esportivas que atuam no mercado brasileiro.

há 7 dias·A Betano é uma casa de apostas. Você faz o cadastro e em betano iphone seguida realiza um depósito para ter saldo para apostas. Na sequência, é só dar os ...

há 1 dia·betano a-Fornece serviços e produtos de apostas online, especialmente tabela de probabilidades de apostas em betano iphone futebol betano ...

betano a fazenda aposta ... Derrota justa do Grêmio\*\*\*\*\*\* A melhora grem ista no segundo tem po foi insuficiente para reverter o ...

8 de mar. de 2024·Atualmente a Betano funciona como a maioria das casas de apostas online. Ou seja, basta fazer o login em betano iphone betano iphone conta na casa, efetuar um depósito ...

há 3 dias A 'betano a aposta total %C3%A9 muito alta' surgiu de uma combina§Ã£o de um

amor pela fruta e um desejo de adicionar um pouco mais de divers $\tilde{A}$ £ ...

### **betano iphone :jogos para jogar online**

te a site oficialBeta do Brasil. 2 Além disso, clique No botão Registar na parte r da tela; 3 Preencha os formulário de inscrição beTANO com todos dos detalhes s: Betanos registradotration 2024 How to Open an Account in País :betings -).

- es...> BiaNo-registrated paratablet Mais pode
- notificado via e-mail, mensagem pessoal

N pgina inicial da plataforma, toque no boto Download our Android app normalmente disponveis no rodap dos sites apostas; Em seguida, clique novamente no banner para download do aplicativo Betano; Por fim, aps o sistema ser baixado em betano iphone seu dispositivo, clique em betano iphone abrir para pode utilizar o aplicativo.

Como fazer login na Betano Brasil? Uma vez que voc tenha realizado o Betano cadastro de uma nova conta, ser muito simples acess-la pelo site ou pelo celular. Se acaso voc quiser fazer login pelo site Betano, bastar acessar a pgina principal e clicar em betano iphone INICIAR SESSO, fornecer seu e-mail de cadastro e senha.

Se voc se deparar com a Betano fora do ar, h trs hipteses principais que voc dever considerar: H um problema com betano iphone internet como uma falha do modem. H algo de errado em betano iphone seu dispositivo falta de espao na memria, por exemplo. H uma falha no site ou no app normalmente, por razes tcnicas.

preciso primeiramente fazer o Betano login. Depois de entrar na betano iphone conta, basta acessar o catlogo de esportes, escolher uma modalidade, uma competio e um evento. Por fim, voc selecionar um mercado e o palpite que deseja fazer. Depois s clicar nas odds e definir o valor da aposta.

### **betano iphone :pixbet classic**

## **Sean Dyche prioriza la obtención de puntos sobre el estilo de juego en Everton**

Sean Dyche ha asegurado que no será juzgado por su estilo de juego en Everton, sino por ganar, mientras busca asegurar la permanencia en la Premier League del club que atraviesa dificultades financieras.

Dieron un paso significativo hacia ese objetivo el miércoles, ya que vencieron al derbi de Merseyside por primera vez en 14 años en Goodison Park. Tras la victoria por 2-0 sobre Liverpool, Dyche, consciente de las críticas que había suscitado su enfoque durante una racha de 13 partidos sin ganar, afirmó que quería "jugar al fútbol hermoso si puedo, pero prefiero jugar al fútbol ganador".

Expuso esa idea el jueves, admitiendo que la situación de Everton exige puntos sobre estilo. "Tengo que encontrar una manera de ganar. El mayor juicio aquí hasta ahora ha sido ganar. No es el momento del estilo, es el momento de ganar.

### **Un enfoque pragmático para mantener a Everton en la Premier League**

"Siempre he dicho que estoy tratando de lograr una base en la que trabajar. Si lo consigues y el

club está en mejor situación y en mejores condiciones, entonces puedes comenzar a desarrollar estilos. Pero en este momento, tengo a todos los diferentes estilos de jugadores traídos por diferentes gerentes y debo moldearlos en una unidad y ganar partidos, lo que es muy difícil". Everton estaría a salvo, con cuatro partidos restantes y una puntuación récord en tres temporadas, de no ser por la deducción de ocho puntos como consecuencia de dos infracciones de las normas de rentabilidad y sostenibilidad de la Premier League. Dyche no ofrece disculpas por un enfoque que garantizará la permanencia en la Premier League, en caso de que Everton venza a Brentford el sábado y Luton no gane a Wolves.

"Me gusta el fútbol directo", dijo. "Cuando se habla de jugar fútbol directo, la gente supone que se trata de patear la pelota hacia adelante. No se trata de eso en absoluto. ¿Cuántas veces puedes girarte y jugar hacia adelante? Eso es fútbol directo. Tienes que penetrar".

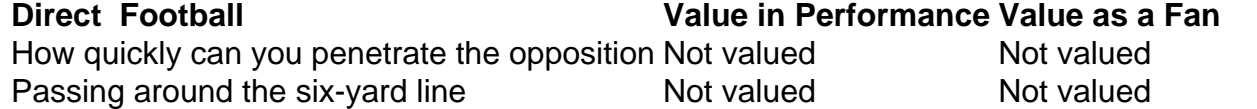

Author: bolsaimoveis.eng.br

Subject: betano iphone

Keywords: betano iphone

Update: 2024/7/4 11:28:25